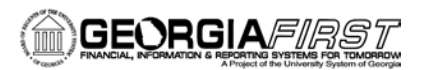

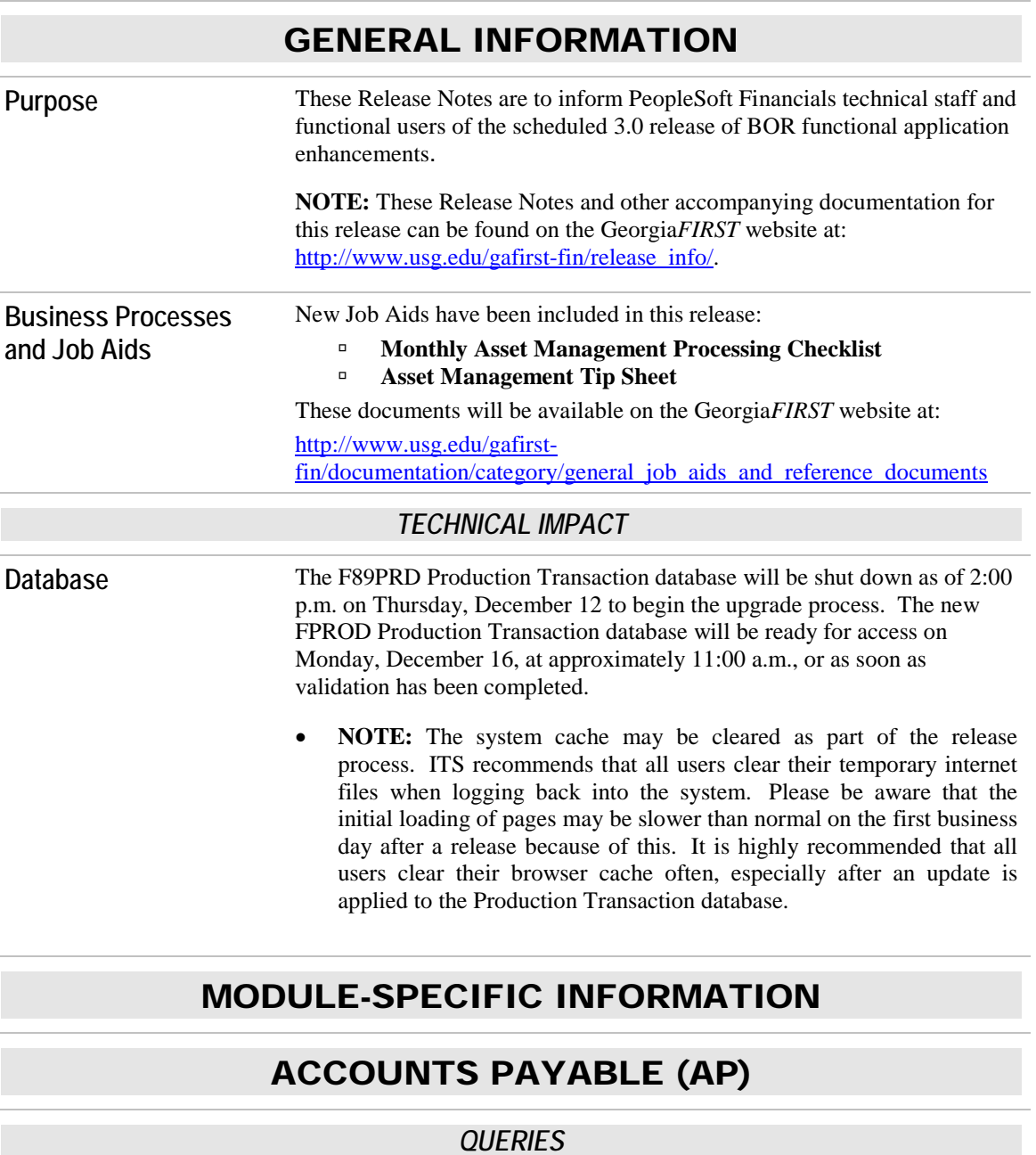

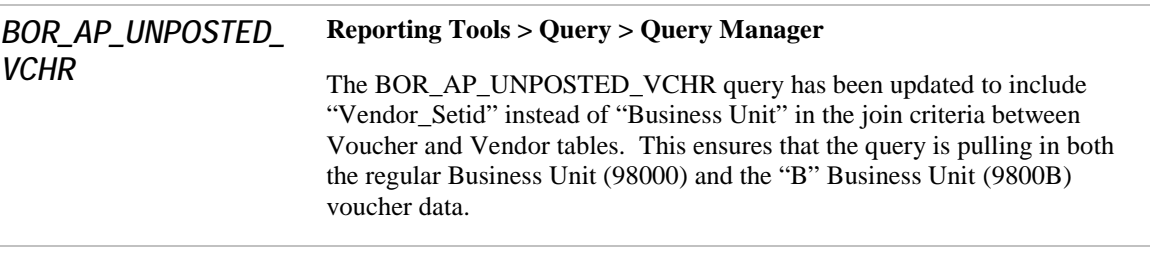

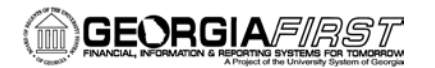

# ADP RECON

## *MODIFICATIONS TO EXISTING BOR PROCESSES AND REPORTS*

*BOR\_CESACCT App Engine*

### **BOR Menus > BOR Payroll > Carrier Enrollment Accounting > Create CES Accounting Entries > Load and Validate**

The BOR\_CESACCT process has been modified to run to "warning" status when errors are present. This will also be confirmed in the view/log trace file in the process monitor.

Prior to modification the BOR\_CESACCT process was running to "success" on the initial Load and Validate step of create CES Accounting entries.

# ASSET MANAGEMENT

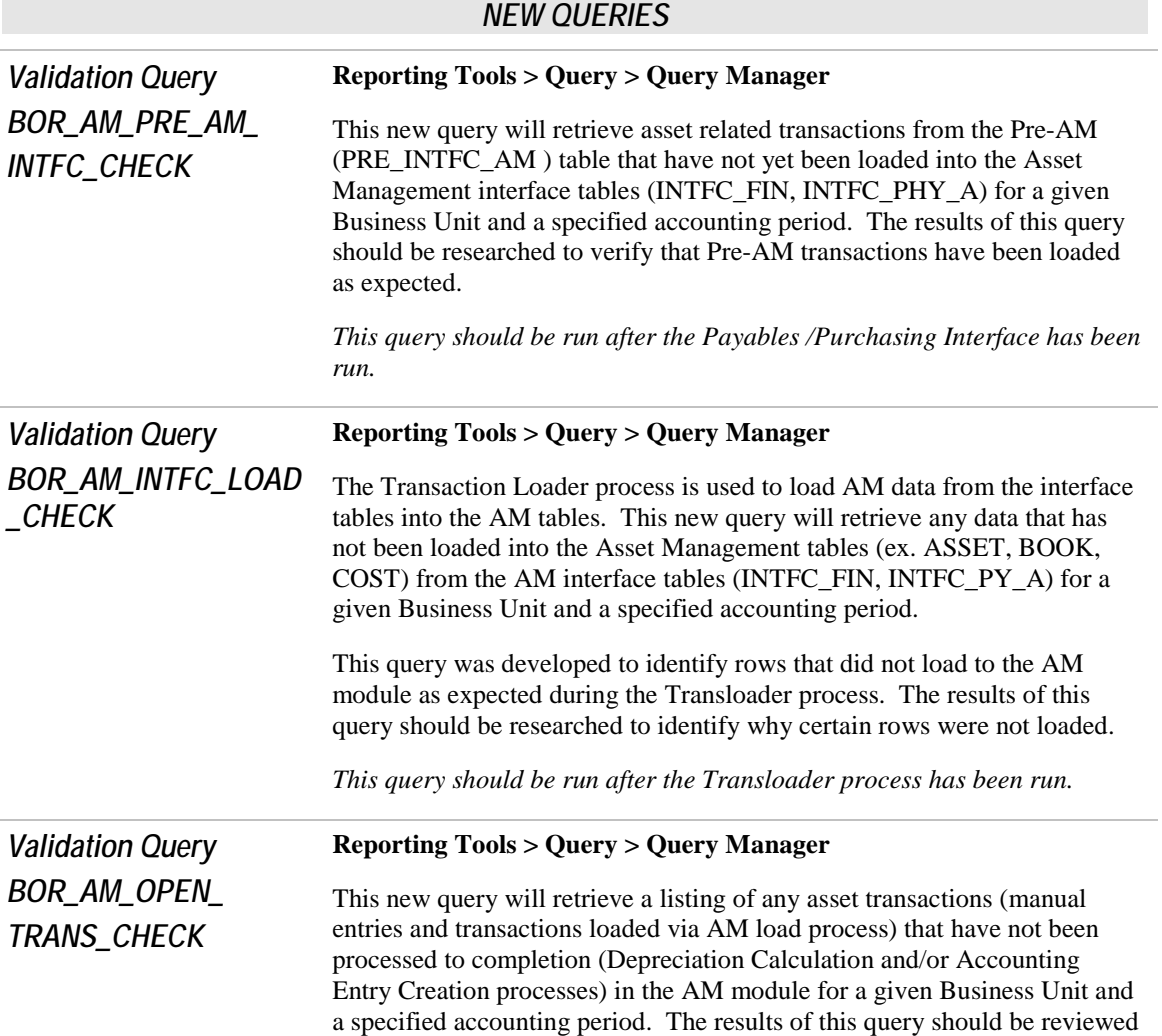

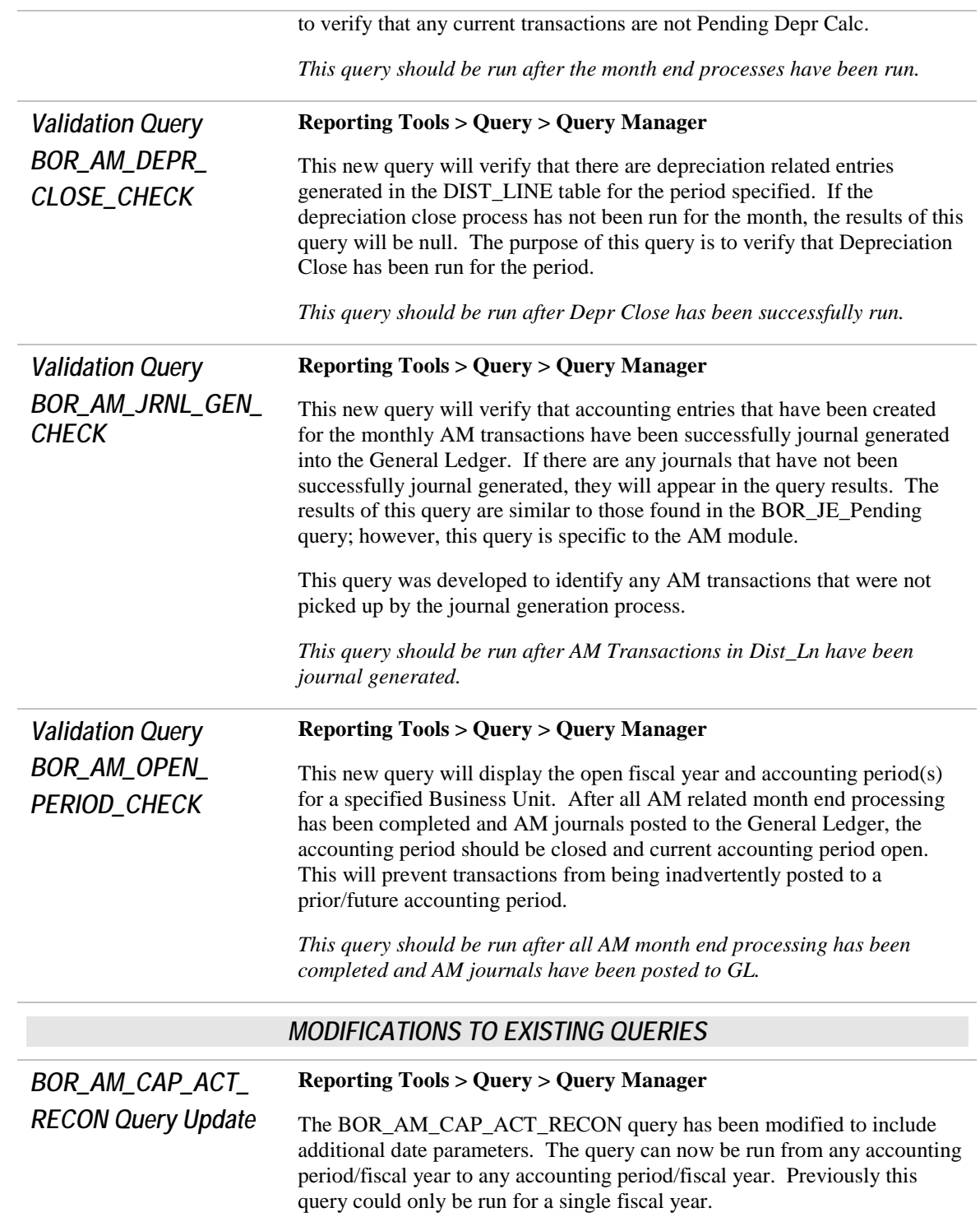

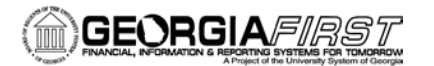

# BUDGET PREP (BP)

## *MODIFICATIONS TO EXISTING BOR PROCESSES AND REPORTS*

#### *BORBU8F2 SQR Report* **BOR Menus > BOR Budget Prep > Budget Prep Processing > Export HR/Payroll**

The BORBU8F2 process has been modified to delete the "4" that was defaulted in the "D Record Report Selection Criteria" field.

Prior to the modification the BORBU8F2 PROCESS was presenting the user with an error if it was changed and was preventing the resulting .pdf reports from showing "D" records and "J" salary amounts.

## *MODIFICATIONS TO EXISTING BOR PROCESSES AND REPORTS*

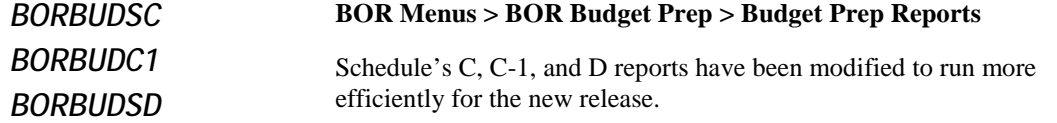

## **CONCUR**

### *MODIFICATIONS TO EXISTING BOR PROCESSES AND REPORTS*

*BORIF050 Concur to PeopleSoft Interface\** **\*NOTE: The Concur to PeopleSoft interface only affects Kennesaw State University at this time.** 

The following changes have been made to this interface:

- This interface will now successfully handle multiple files in one day instead of running to error when more than one file is present.
- When an inactive speedchart is encountered, the process will continue to import the speedchart instead of running to error, and it will notate the speedchart code as an exception on the error report.
- When importing fields, this process will now verity maximum field lengths and will trim data as needed when inserting into PeopleSoft tables. Previously, the process would run to error.

## GENERAL LEDGER (GL) / COMMITMENT CONTROL (KK)

## *MODIFICATIONS TO EXISTING BOR PROCESSES AND REPORTS*

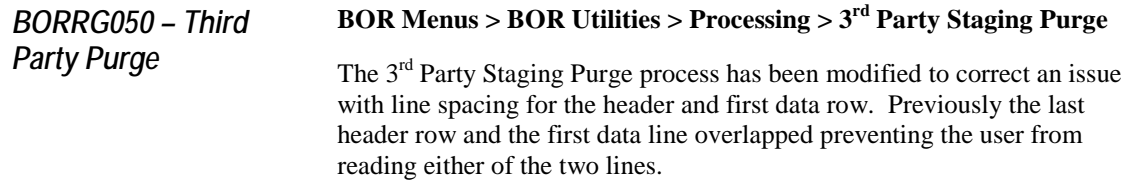

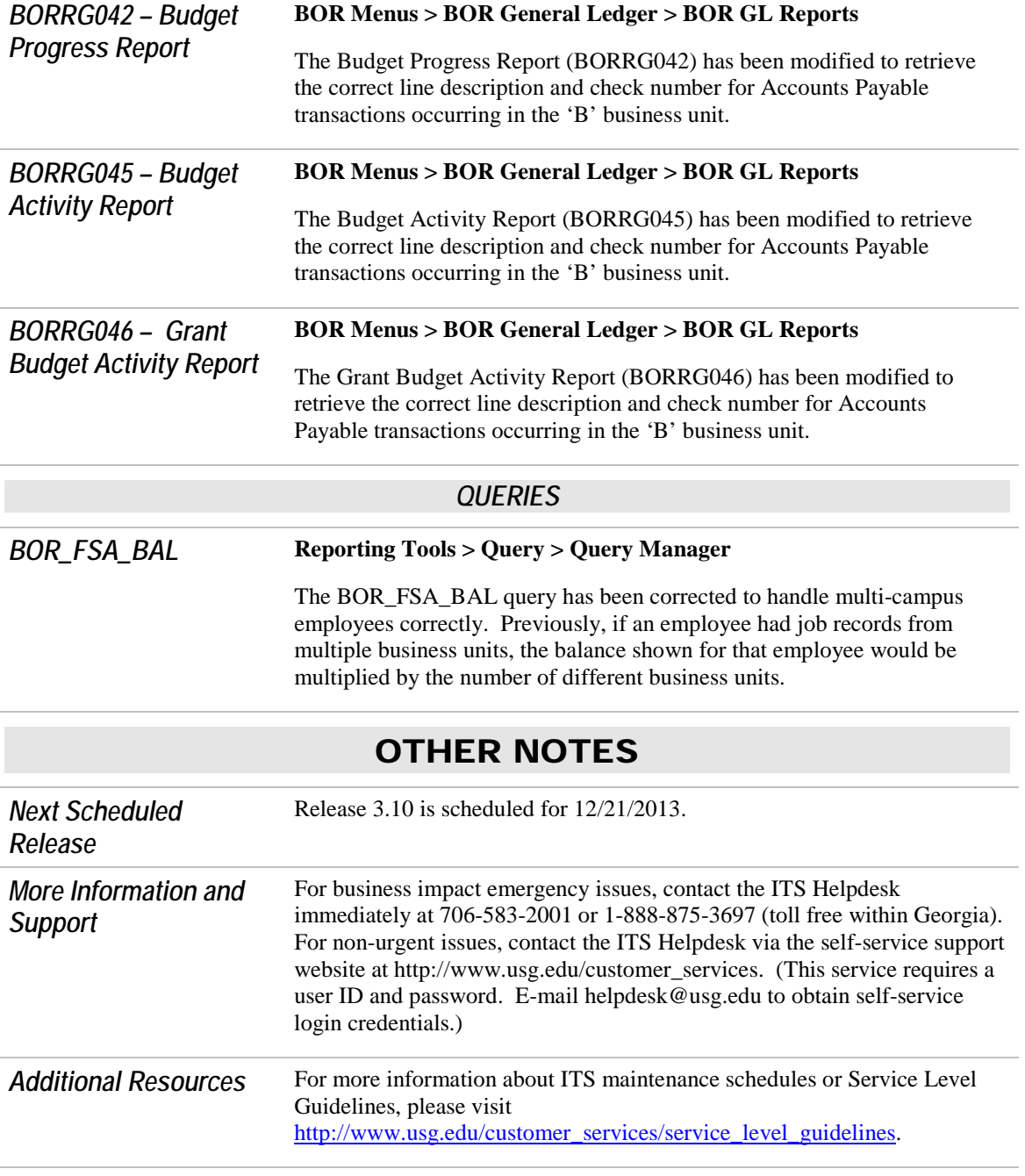